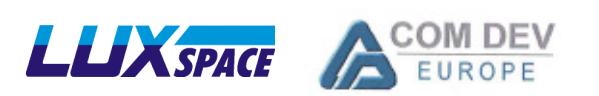

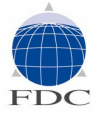

# in cooperation with

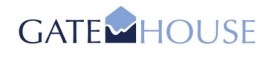

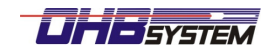

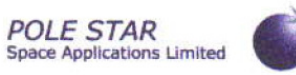

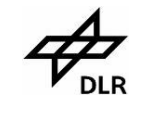

**Institute of Space Systems** 

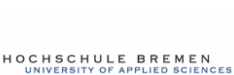

**Flight Operations** **SES ASTRATechCom** 

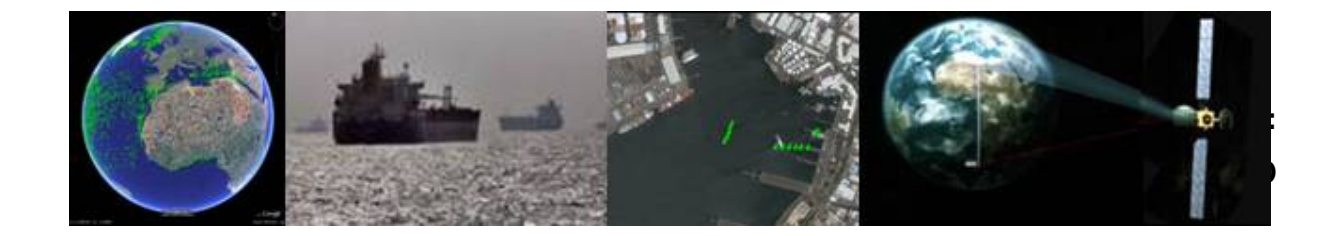

**Technical Note TN-11-2: Receiver Software ICD**

Preparatory Action for Assessment of the Capacity of Spaceborne Automatic Identification System Receivers to Support EU Maritime Policy

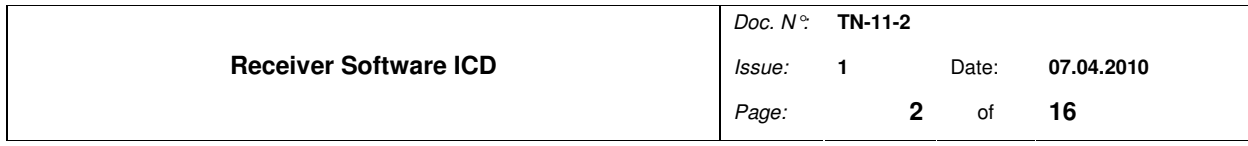

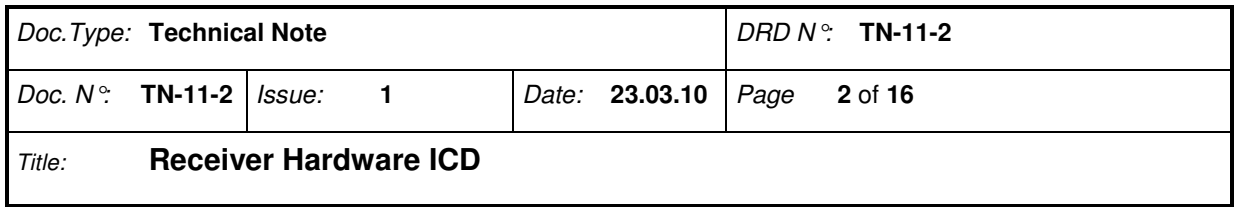

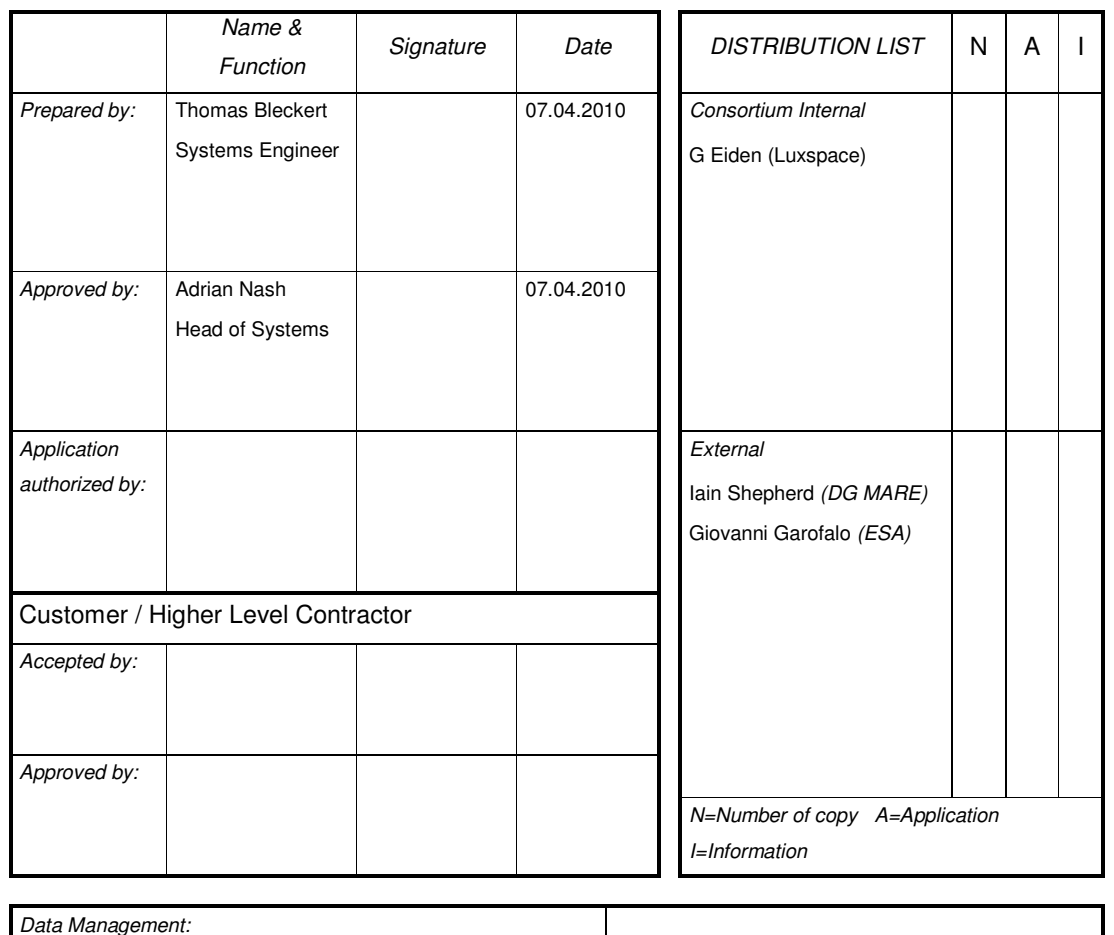

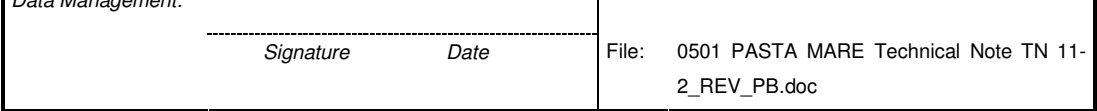

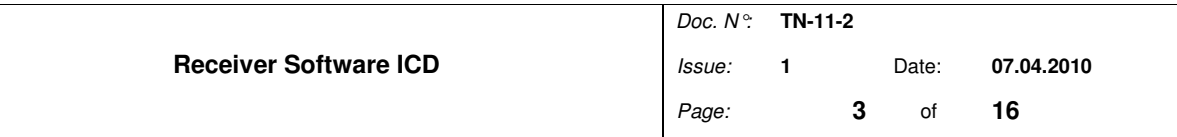

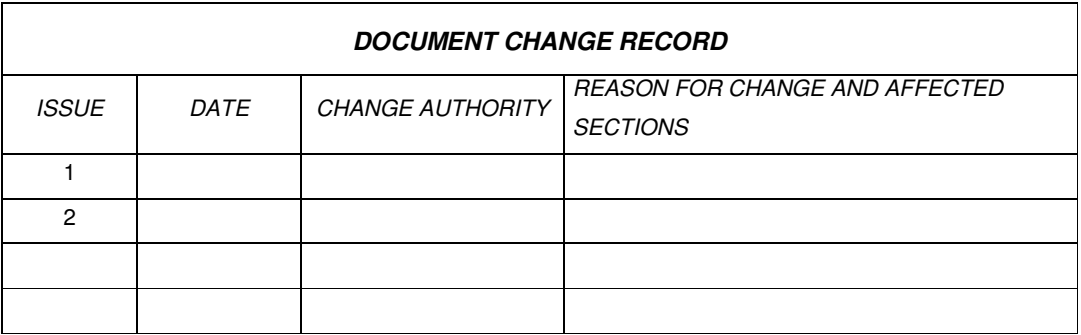

## **Applicable and Reference Documents**

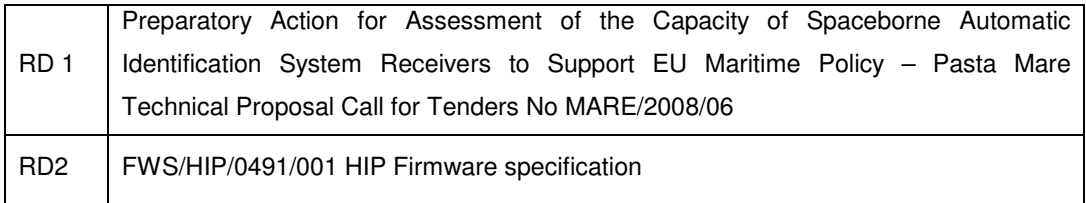

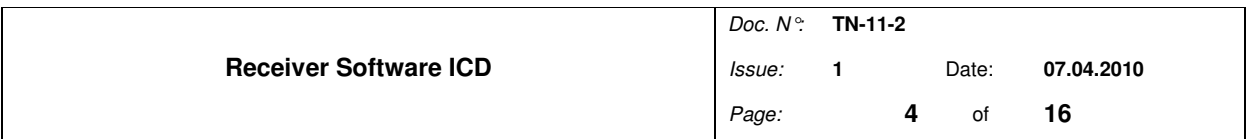

# **Table of Contents**

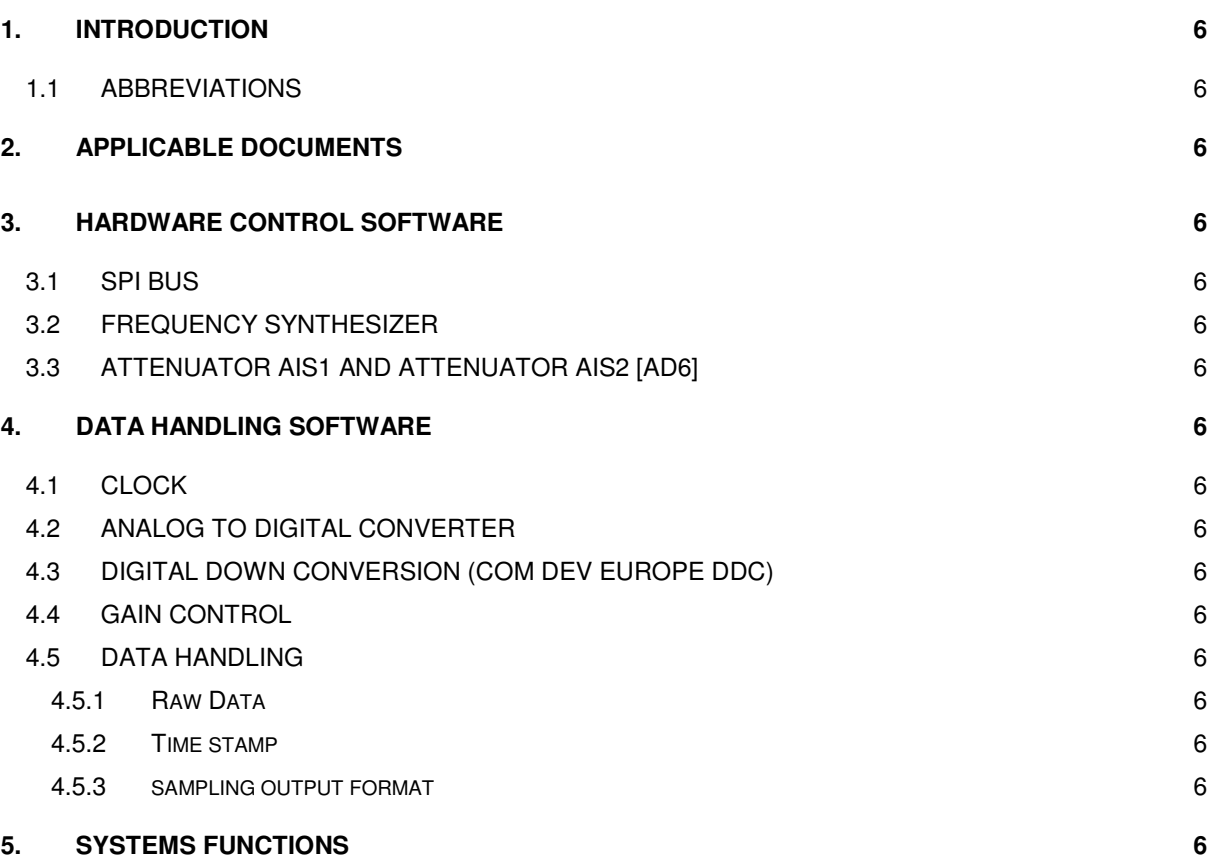

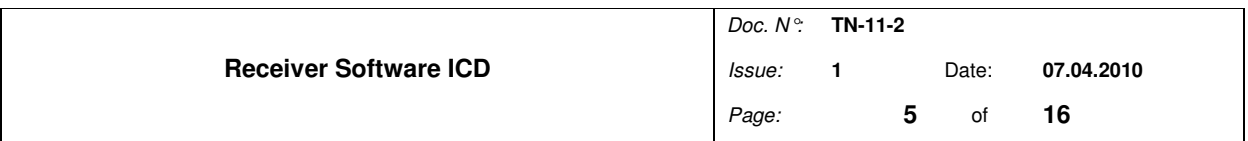

# **List of Figures**

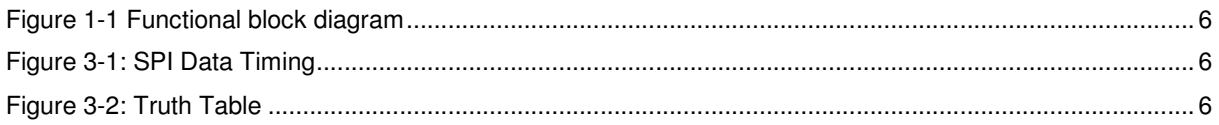

### **List of Tables**

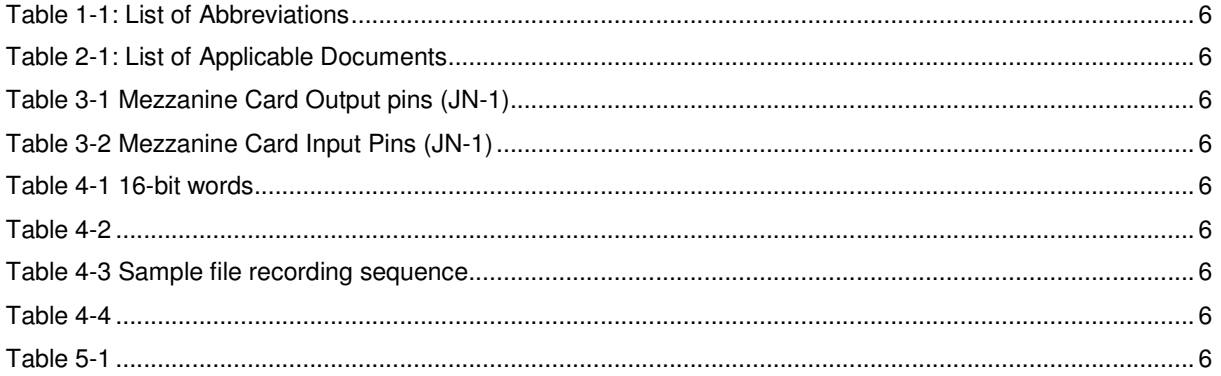

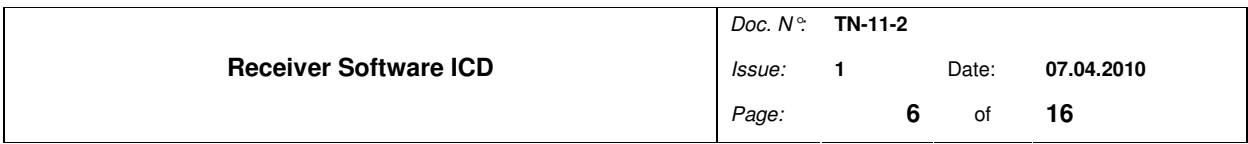

# **1. INTRODUCTION**

The AIS Software is designed for support the COMDEV Europe AIS receiver at the Pasta Mare project. The COMDEV AIS receiver has been designed to detect and collect AIS signals from variable platforms.

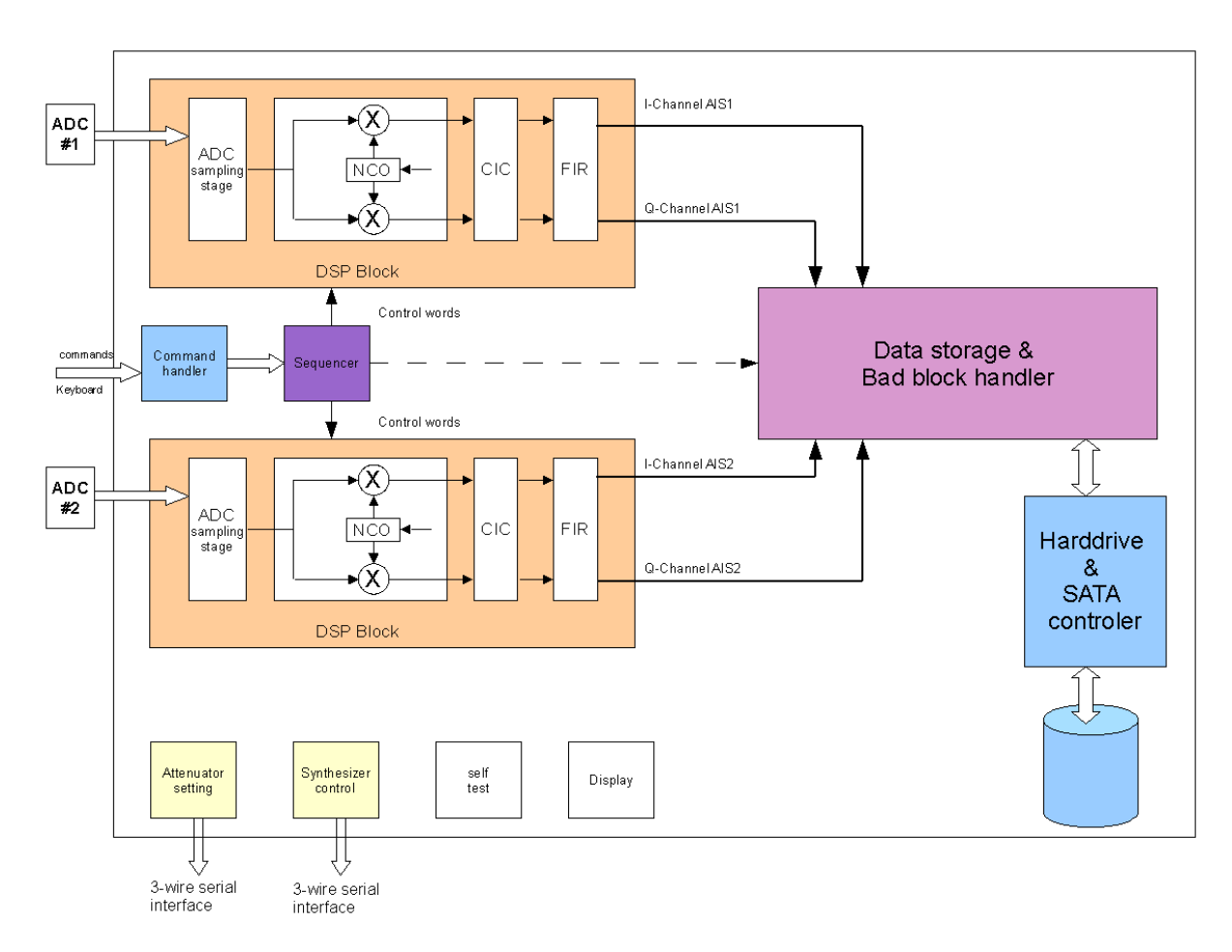

**Figure 1-1 Functional block diagram** 

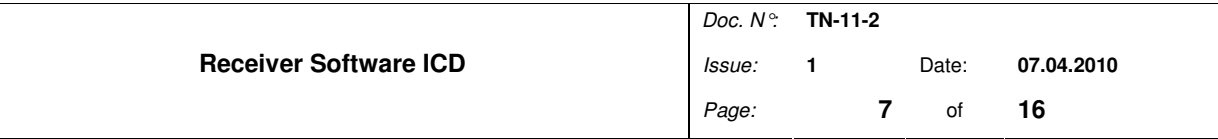

# **1.1 ABBREVIATIONS**

The following abbreviations are used in this document.

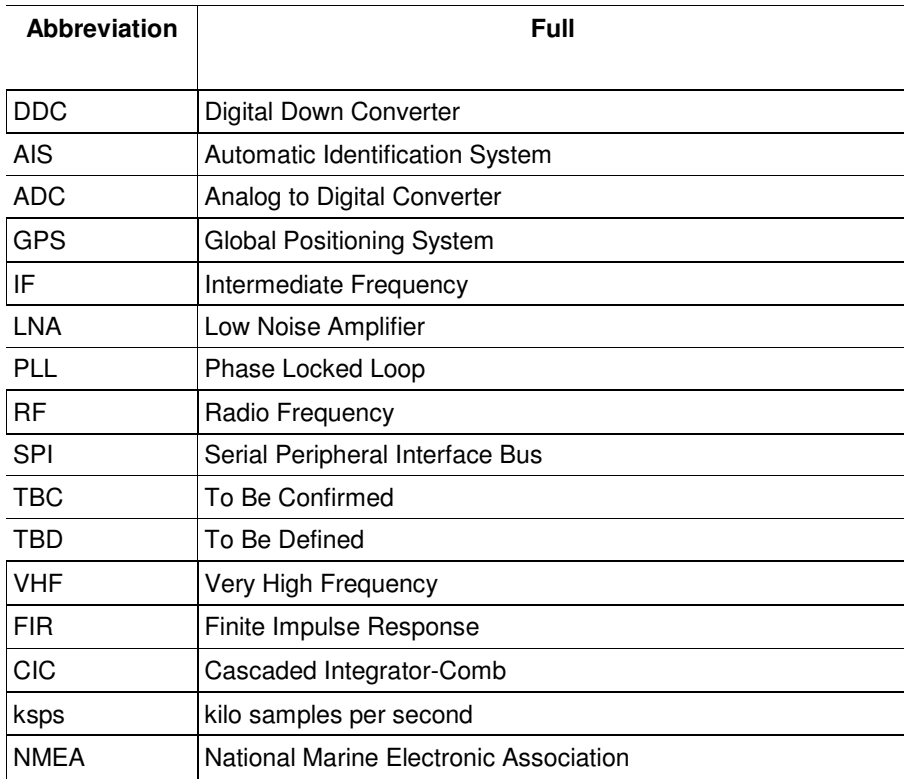

**Table 1-1: List of Abbreviations** 

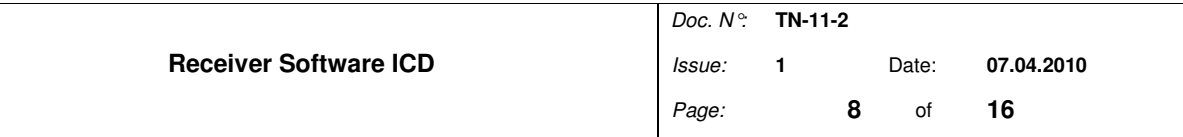

# **2. APPLICABLE DOCUMENTS**

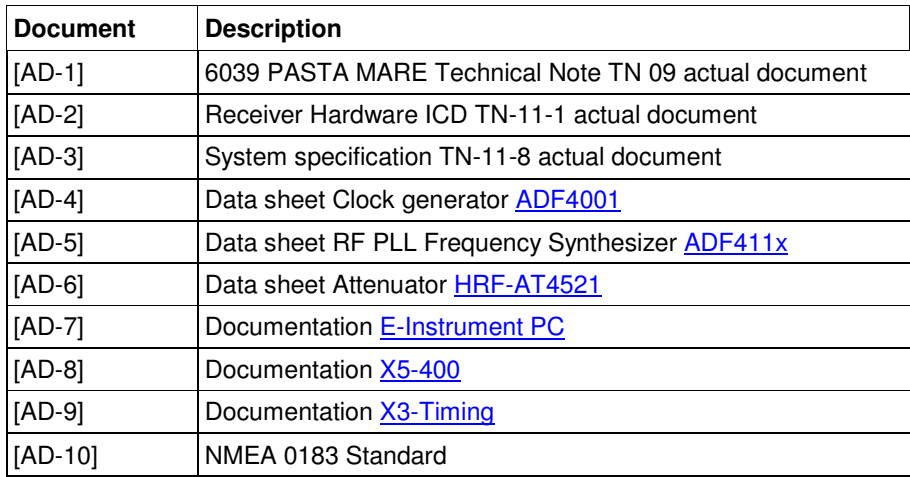

**Table 2-1: List of Applicable Documents** 

# **3. HARDWARE CONTROL SOFTWARE**

# **3.1 SPI BUS**

- **SW-REQ-3.1.1.1** The Synthesizers and the attenuators shall be composed of three lines: Data, Clock and Chip select (SPI Bus).
- **SW-REQ-3.1.1.2** The SPI Bus shall have following timing.

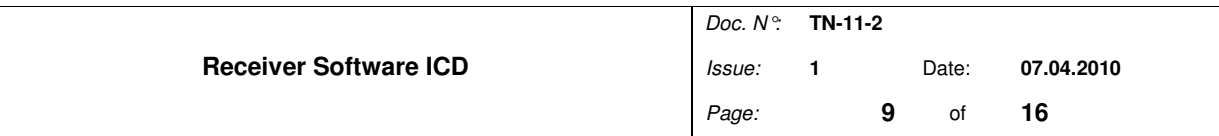

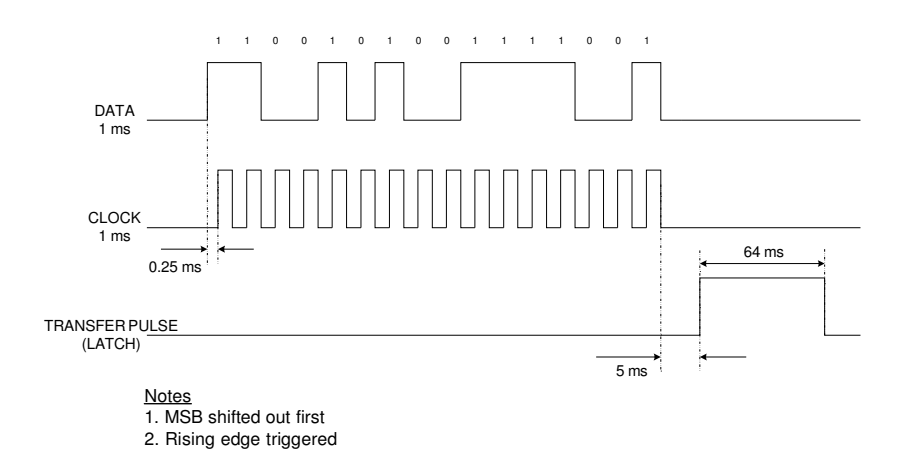

**Figure 3-1: SPI Data Timing** 

- **SW-REQ-3.1.1.3** The serial clock rate shall be 100kHz.
- **SW-REQ-3.1.1.4** The output ports at JN1 Mezzanine Card from the eInstrument PC related to following SPI Bus Signals.

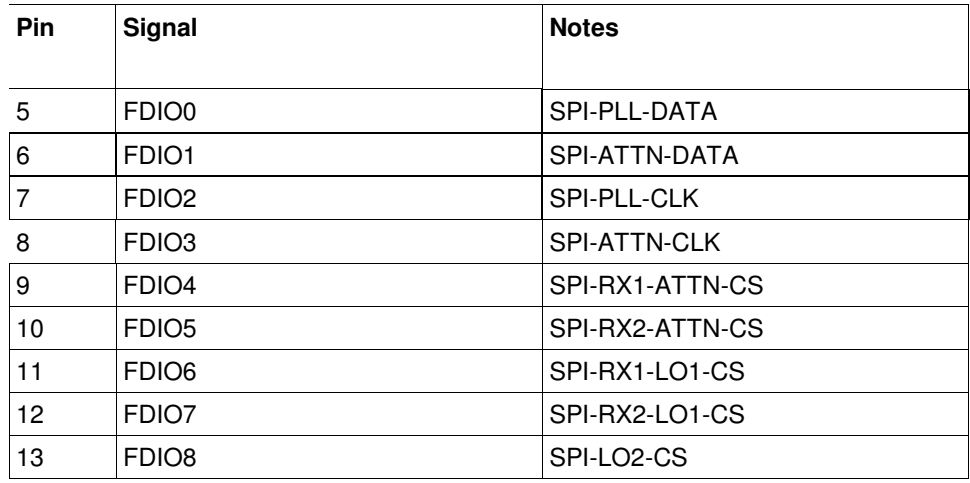

#### **Table 3-1 Mezzanine Card Output pins (JN-1)**

- **SW-REQ-3.1.1.5** The software shall be designed for signalling alarms (out of lock state) from all Phase Locked Loops at the Radio Interface.
- **SW-REQ-3.1.1.6** When an Alarm is indicated, the software shall reprogram the PLL 3 times. If this action failed the software shown information on the screen.
- **SW-REQ-3.1.1.7** The programming action shall be recorded in a log file.

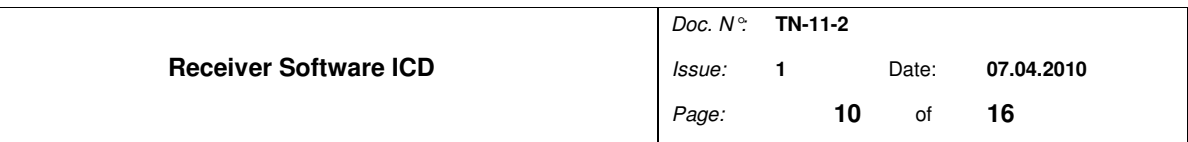

**SW-REQ-3.1.1.8** The input ports at JN1 Mezzanine Card of the eInstrument PC relate to the following Pins.

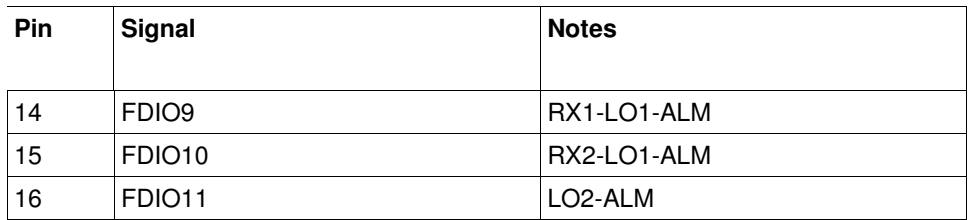

**Table 3-2 Mezzanine Card Input Pins (JN-1)** 

# **3.2 FREQUENCY SYNTHESIZER**

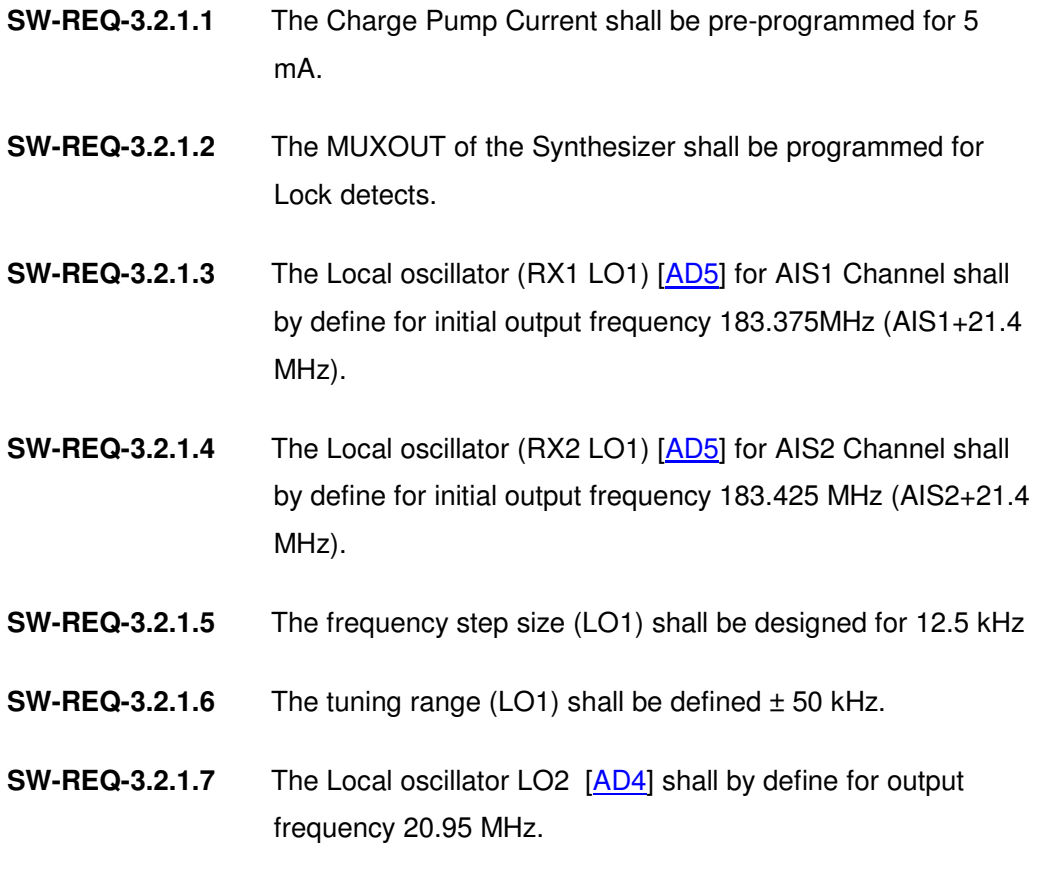

# **3.3 ATTENUATOR AIS1 AND ATTENUATOR AIS2 [AD6]**

**SW-REQ-3.3.1.1** The attenuator shall be initial set to max. Attenuation (31dB)

**SW-REQ-3.3.1.2** The attenuation values following the truth table as a 5-bit word

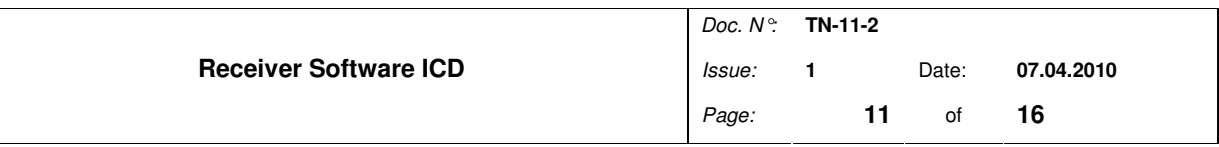

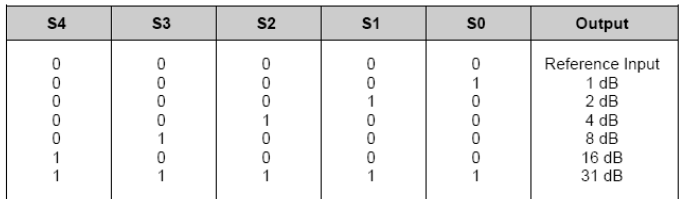

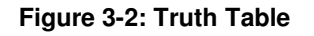

## **4. DATA HANDLING SOFTWARE**

- **4.1 CLOCK**
- **SW-REQ-4.1.1.1** The system clock shall be provided to all devices, including the receiver.
- **SW-REQ-4.1.1.2** The system clock has an option to use a flexible clock source (eInstrument PC or AIS Receiver).

# **4.2 ANALOG TO DIGITAL CONVERTER**

- **SW-REQ-4.2.1.1** The data clock for the ADC 's has to be sync on system clock.
- **SW-REQ-4.2.1.2** The sample clock shall be 1.8000 MHz.
- **SW-REQ-4.2.1.3** The precision of the ADC shall be 14 bits.

### **4.3 DIGITAL DOWN CONVERSION (COM DEV EUROPE DDC)**

- **SW-REQ-4.3.1.1** There shall be two Digital Down Converters (DDC), one for each AIS channel. Both DDC 's shall employ Fs/4 (1.8MHz/4) for the down converting the signal.
- **SW-REQ-4.3.1.2** A CIC filter and FIR filter should be designed for decimate and filtering the signal to a 25kHz Channel
- **SW-REQ-4.3.1.3** The output of the DDC is a serial 12-bit I/Q Data stream.

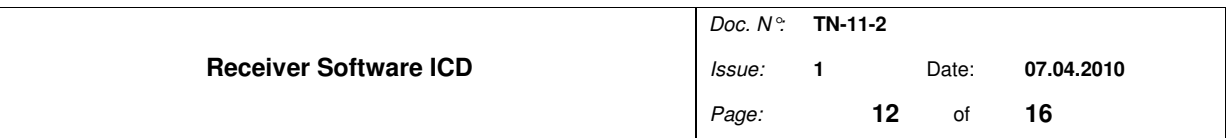

**SW-REQ-4.3.1.4** The output sample rate is designed for 28.125 ksps.

## **4.4 GAIN CONTROL**

- **SW-REQ-4.4.1.1** The gain control is designed for control the input level for each AIS channel.
- **SW-REQ-4.4.1.2** The software creates the control data for each Attenuator separately.

## **4.5 DATA HANDLING**

### **4.5.1 RAW DATA**

**SW-REQ-4.5.1.1** The raw data (12-bit) stored as a 16-bit word unsigned integer with following structure.

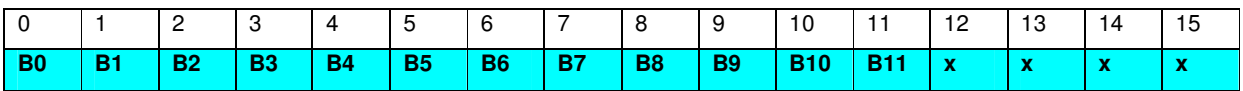

#### **Table 4-1 16-bit words**

**SW-REQ-4.5.1.2** The first word is the I-Channel sample. The second word is the Q-Channel sample.

### **4.5.2 TIME STAMP**

- **SW-REQ-4.5.2.1** The GPS should be used as NMEA Standard 0183 protocol [AD10].
- **SW-REQ-4.5.2.2** The first part of the time stamp is defined as GPGGA field with a fixed length of 574 bits.
- **SW-REQ-4.5.2.3** The second part of the time stamp is the value for the attenuator AIS1 and attenuator AIS2.
- **SW-REQ-4.5.2.4** The format for each attenuator is a 5-bit word.

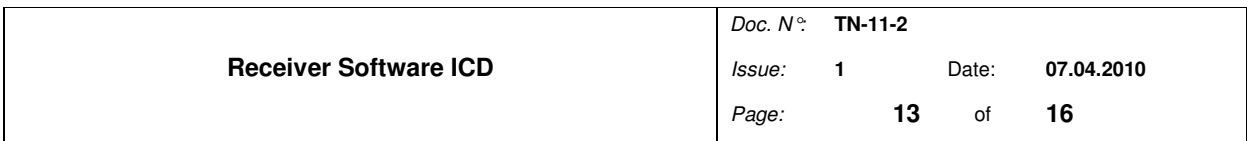

### **SW-REQ-4.5.2.5** Structure of the time stamp

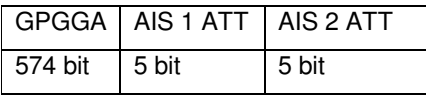

**Table 4-2** 

### **4.5.3 SAMPLING OUTPUT FORMAT**

**SW-REQ-4.5.3.1** As a reference, the GPS position and the set for both attenuators are recorded every 10 s as a Time stamp.

**SW-REQ-4.5.3.2** The sampling file recording sequence should be as following

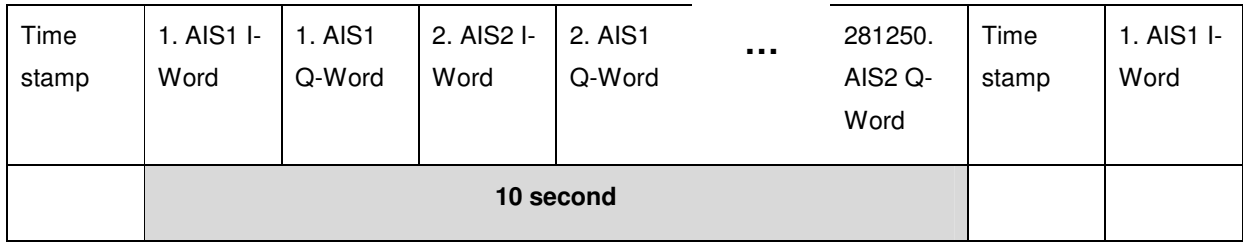

#### **Table 4-3 Sample file recording sequence**

- **SW-REQ-4.5.3.3** The sampling file shall have a length of approximately 3 minutes.
- **SW-REQ-4.5.3.4** The sampling file shall end with the last AIS2 Q-Word from a 10 second period (before the next time stamp).

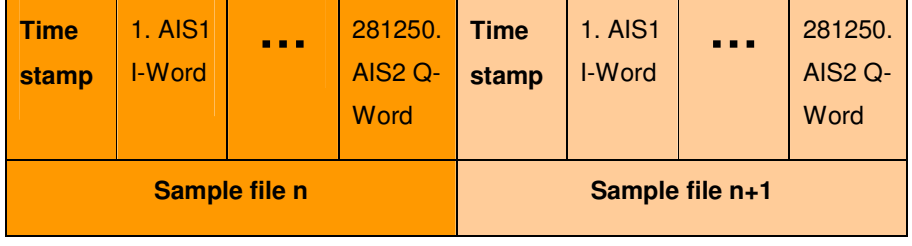

**Table 4-4** 

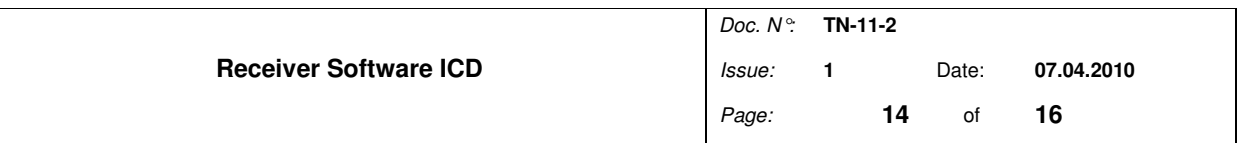

- **SW-REQ-4.5.3.5** Sampling file names for data called yyyymmdd-hhmmss.bin, where the indicated time is the UTC time. The file recorded at the beginning of the UTC second.
- **SW-REQ-4.5.3.6** The maximum time synchronizations error is 5ms with respect to the UTC second reference.

# **5. SYSTEMS FUNCTIONS**

- **SW-REQ-5.1.1.1** The receiver system shall operate autonomously after power up/boot sequence execution.
- **SW-REQ-5.1.1.2** The operator shall be able to monitor the estimated remaining battery life.
- **SW-REQ-5.1.1.3** The alarms from the PLL shall be displayed.
- **SW-REQ-5.1.1.4** The operator shall be able to monitor the correct output file,
- **SW-REQ-5.1.1.5** The operator shall be able to monitor Input power level
- **SW-REQ-5.1.1.6** The GPS Information shall be displayed

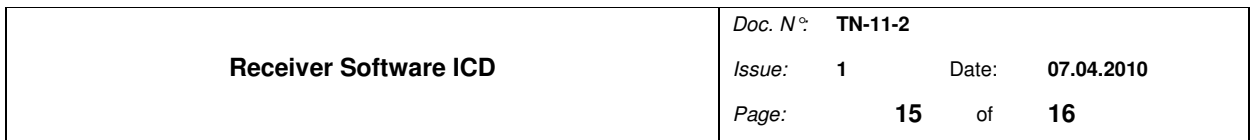

#### **Annex**

#### **NMEA Data words**

The maximal lengths for all data sentence are 82 ASCII characters include line feed and carriage return. The data is contained within this single line with data items separated by commas. There is a provision for a checksum at the end of each sentence. The checksum field consists of a '\*' and two hex digits representing an 8 bit exclusive OR of all characters between, but not including, the '\$' and '\*'.

**GPGGA - Global Positioning System Fix Data, Time, Position and fix related data for a GPS receiver.**  Example for a data set:

#### \$GPGGA,191410,4735.5634,N,00739.3538,E,1,04,4.251.5,M,48.0,M,,\*45

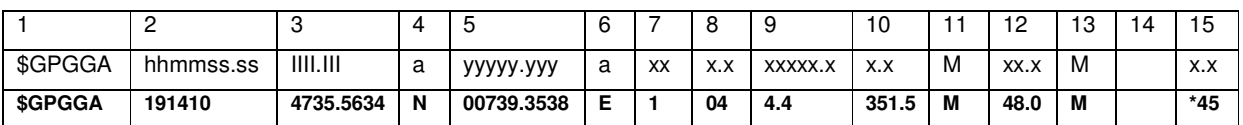

**Table 5-1** 

Field Number:

- 1) Universal Time Coordinated (UTC)
- 2) Latitude
- 3) N or S (North or South)

4) Longitude

- 5) E or W (East or West)
- 6) GPS Quality Indicator,
	- 0 fix not available,
	- 1 GPS fix,
	- 2 Differential GPS fix
- 7) Number of satellites in view, 00 12
- 8) Horizontal Dilution of precision
- 9) Antenna Altitude above/below mean-sea-level (geoid)
- 10) Units of antenna altitude, meters
- 11) Geoidal separation, the difference between the WGS-84 earth ellipsoid and mean-sea-level (geoid), "-" means mean-sea-level below ellipsoid
- 12) Units of geoidal separation, meters
- 13) Age of differential GPS data, time in seconds since last SC104
	- type 1 or 9 update, null field when DGPS is not used

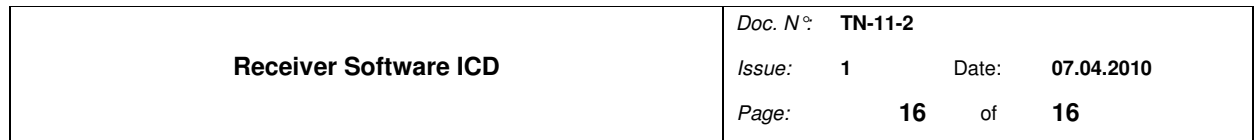

14) Differential reference station ID, 0000-1023

15) Checksum